# schaljer

## schalter

# **PÓLIZA DE GARANTÍA**

#### PRODUCTO: PAR LED PARA EXTERIOR MODELO: S-PAR038WP **MARCA: SCHALTER**

El producto que usted ha adquirido cuenta con una garantía de 3 meses por defectos de fabricación, a partir de la fecha de adquisición otorgada por: Schalter Communications, S.A. DE C.V.

#### **CONDICIONES**

1. Para hacer efectiva esta garantía, usted debe presentar la póliza de garantía debidamente llenada y sellada por la tienda o unidad vendedora junto con el producto.

2. La empresa se compromete a reparar todo el producto o a cambiar las piezas y componentes defectuosos que se llegaran a requerir, sin ningún cargo para el consumidor, incluyendo la mano de obra, siempre y cuando la falla sea atribuible a algún defecto de fabricación.

3. Los gastos de transportación derivados del cumplimiento con esta póliza dentro de la red de servicio corren sin ningún cargo para el consumidor.

4. El tiempo de reparación en ningún caso será mayor de 30 días hábiles contados a partir de la recepción del producto en cualquiera de los sitios donde pueda hacerse efectiva la garantía; transcurrido este término

Schalter Communications, S.A. DE C.V. procederá a efectuar el cambio por un producto nuevo o equivalente. 5. Se pueden adquirir refacciones y partes en los talleres de servicio: Schalter Communications, S.A. de C.V. Av. Colón #206 Int. L-9 Col. Centro, Monterrey, N.L. C.P. 64000

### ESTA GARANTÍA NO SERÁ VÁLIDA EN LOS **SIGUIENTES CASOS**

1. Cuando el producto ha sido utilizado en condiciones distintas a las normales. 2. Cuando el producto no se haya utilizado de acuerdo al instructivo del que se acompaña el

producto adquirido. 3. Cuando el producto ha sido alterado o reparado por personas ajenas a Schalter Communications, S.A. DE C.V.

En caso de extravío de la póliza de garantía, se puede solicitar la reposición en la tienda donde adquirío el producto.

Importado Por: Importador y Exportador Crown S.A. De C.V. Piña #264 Col. Nueva Santa Maria Azcapotzalco, Ciudad De Mexico, Cp 02800 Rfc: lec141020q36

CENTRO DE ATENCION A CLIENTES Tel: 8184009000 (Monterrey)

# **MANUAL DE USUARIO**

### **S-PAR038WP** Par LED para exterior

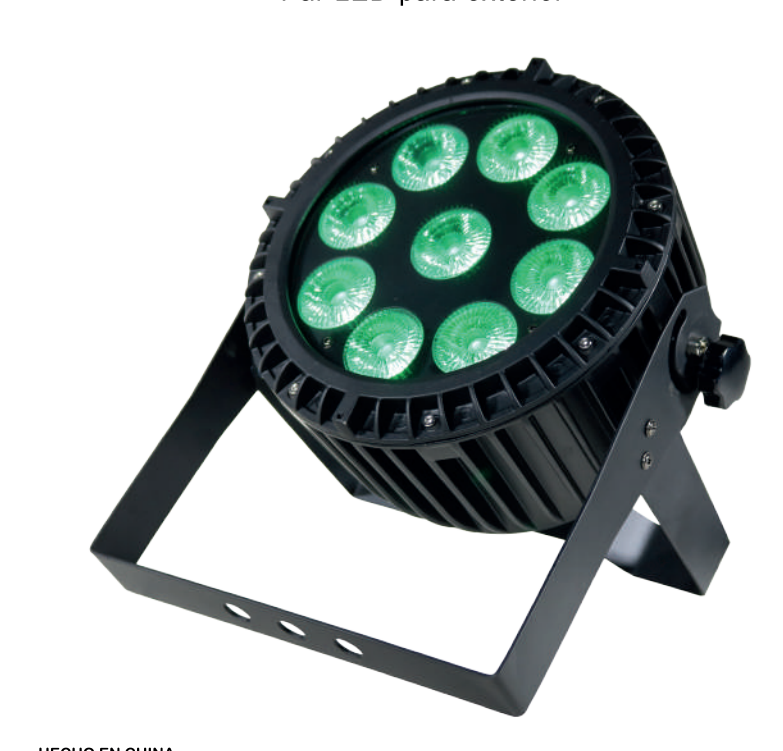

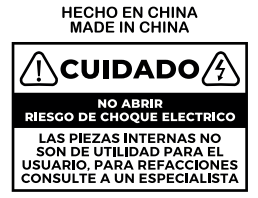

Importado por: Importador y Exportador Crown SA de CV Piña #264, Col. Nueva Santa Maria Azcapotzalco, Ciudad de Mexico, C.P. 02800 RFC: IEC141020Q36

 $\langle \cdot | \cdot \rangle$  Conserve este manual para futuras referencias.  $\langle \cdot | \cdot \rangle$ 

### www.schalterusa.com

 $\langle \cdot | \cdot \rangle$  Conserve este manual para futuras referencias.  $\langle \cdot | \cdot \rangle$ 

www.schalterusa.com

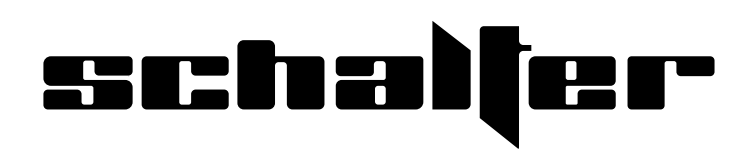

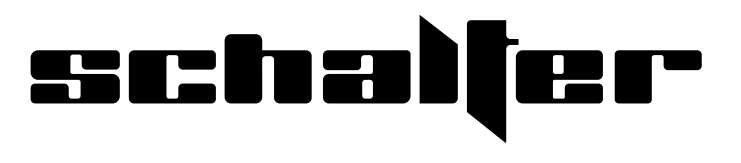

www.schalterusa.com

www.schalterusa.com

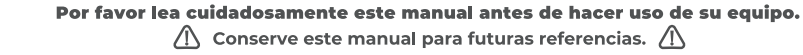

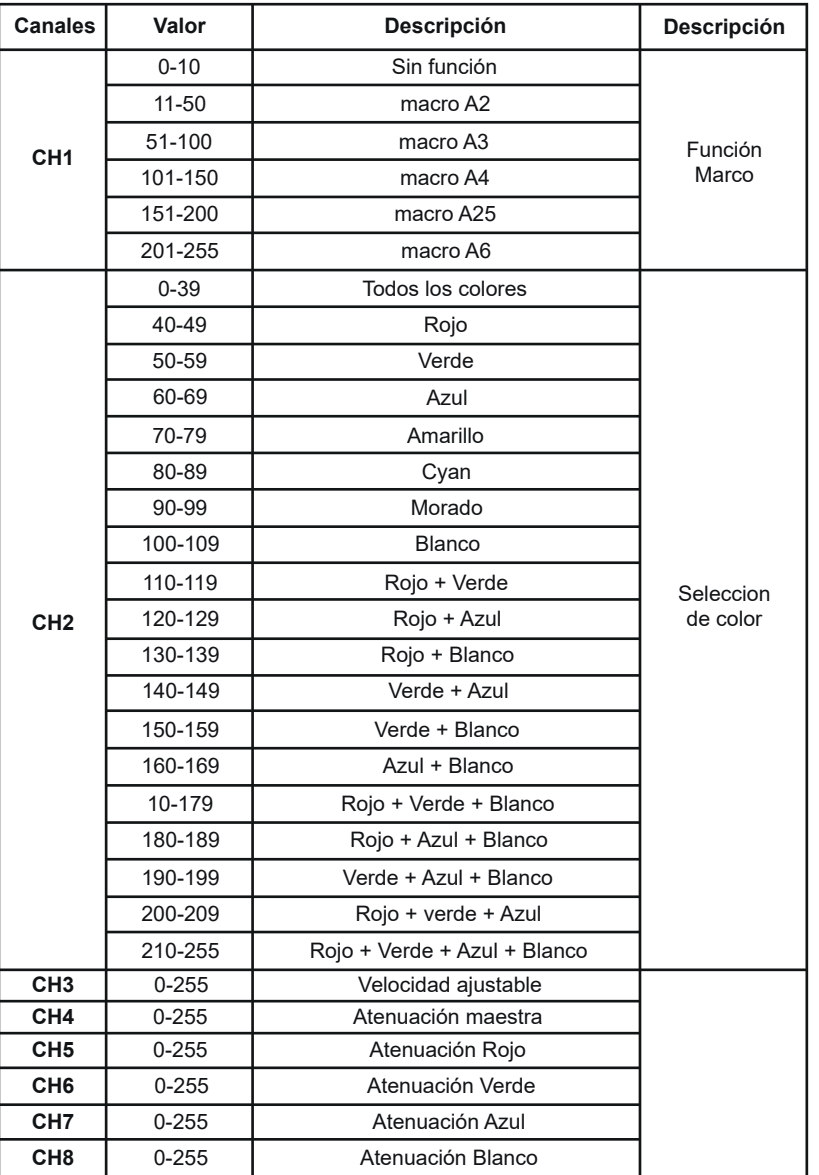

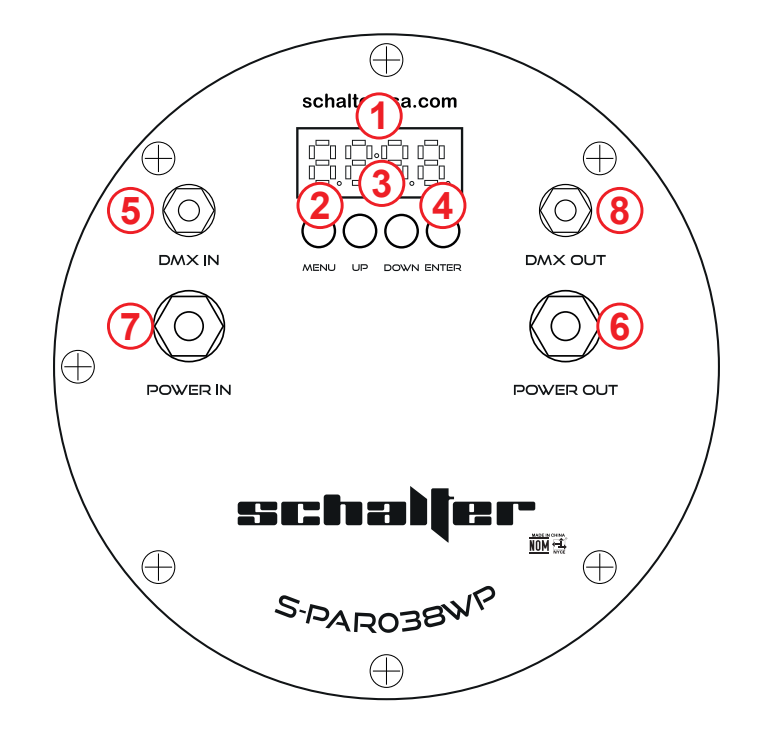

#### **Funciones**

- 1.- Pantalla LCD: Para ver el control de funciones.
- 2. Menu: Presiona para acceder al menú.
- 3.- Down/Up: Para bajar y subir entre funciones.
- 4. Enter: Para confirmar la elección.
- 5. DMX IN: Entrada de DMX, es el que va conectado al DMX.
- 6.- DMX OUT: Salida de DMX, en un puente para enviar señal a otra luz.
- 7. Power IN: Entrada AC es entrada de voltaje 120V.
- 8. Power OUT: Salida AC de 120V es un puente para conectar otra luz

#### Especificaciones

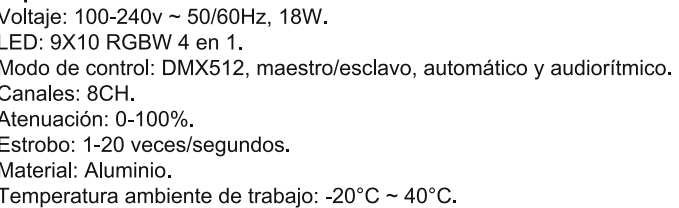

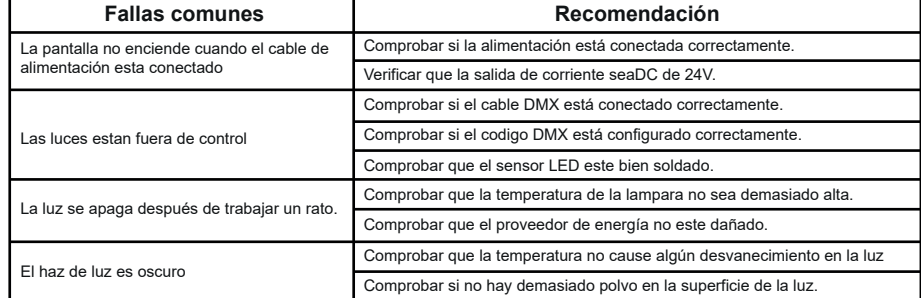

d) 001 
$$
\frac{\text{Area}}{\text{Area}} \cdot \text{dBIBL}
$$
  
\n $[\text{P.01} \xrightarrow{\text{Area}}]{\text{Area}} \text{Theta}} \cdot \text{IP.64}$   
\n $[\text{P.01} \xrightarrow{\text{Area}}]{\text{Area}} \text{Area} \cdot \text{A1.19} \xrightarrow{\text{Area}} \text{A1.01-A1.32}$   
\nA1.01  $\frac{\text{Area}}{\text{Area}} \cdot \text{A2.01} \xrightarrow{\text{Area}} \text{A2.01} \xrightarrow{\text{Area}} \text{A2.01-A2.32}$  (01-32 FLASH) *Pesionar* enter para guardar  
\nA2.01  $\frac{\text{Area}}{\text{Area}} \cdot \text{A3.02}$   
\nA3.01  $\frac{\text{Area}}{\text{Area}} \cdot \text{A3.03}$   
\nA3.01  $\frac{\text{Area}}{\text{Area}} \cdot \text{A3.01-A2.32}$  (01-32 FLASH) *Pesionar* enter para guardar  
\nA4.01  $\frac{\text{Area}}{\text{Area}} \cdot \text{A4.19} \xrightarrow{\text{Area}} \text{A4.01-A4.32}$  (01-04 FLASH) *Pesionar* enter para guardar  
\nA5.01  $\frac{\text{Area}}{\text{Area}} \cdot \text{A5.19} \xrightarrow{\text{Area}} \text{A5.01-A5.32}$  (01-32 FLASH) *Pesionar* enter para guardar  
\nA5.01  $\frac{\text{Area}}{\text{Area}} \cdot \text{A5.19} \xrightarrow{\text{Area}} \text{A5.01-A5.32}$  (01-32 FLASH) *Pesionar* enter para guardar  
\nA6.000  $\frac{\text{Area}}{\text{Area}} \cdot \text{A5.03}$   
\nR.000  $\frac{\text{Area}}{\text{Area}} \cdot \text{A2.03}$   
\nB.000  $\frac{\text{Area}}{\text{Area}} \cdot \text{B.255}$   
\nA60.000  $\frac{\text{Area}}{\text{Area}} \cdot \text{B.255}$   
\nA61.000